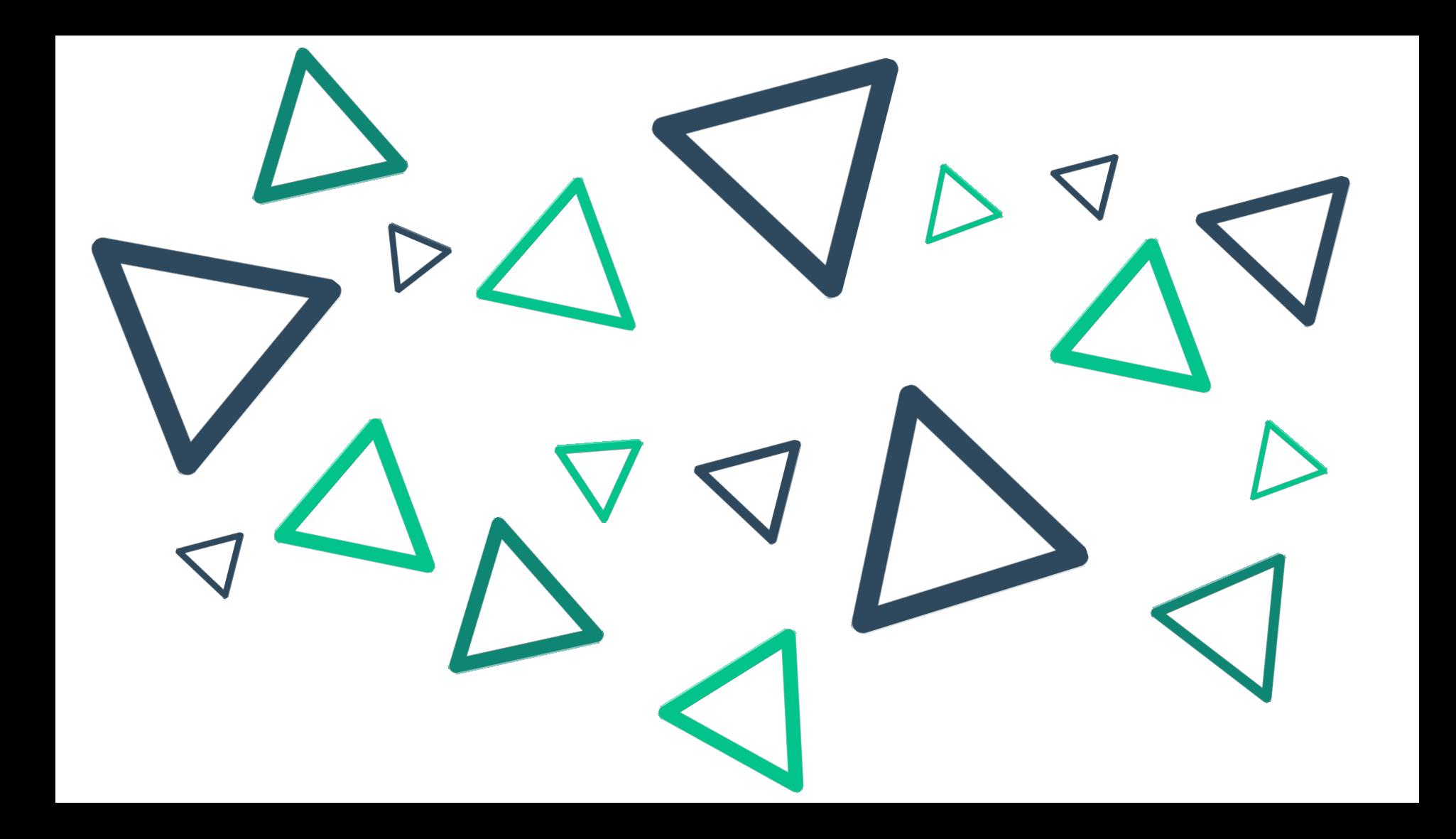

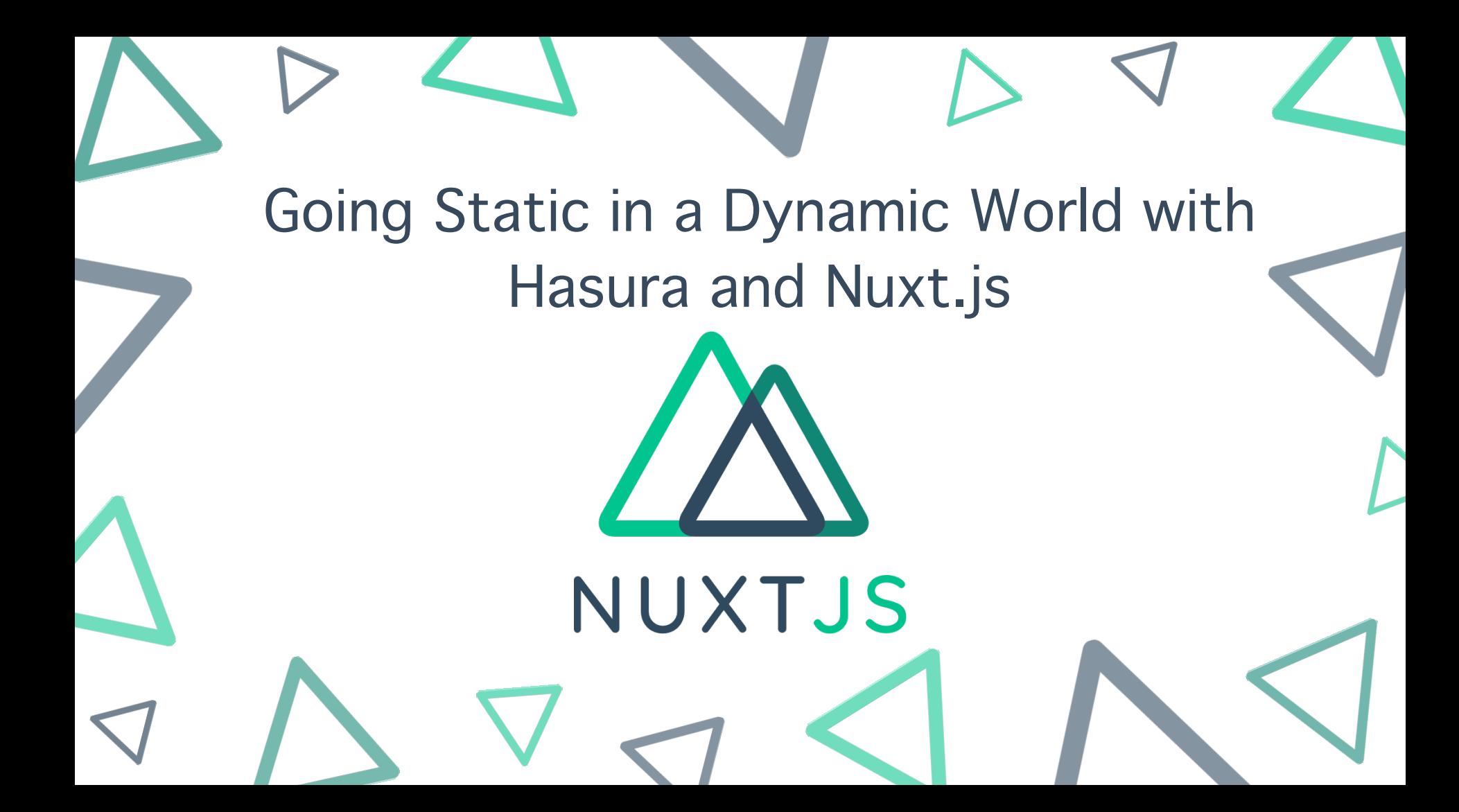

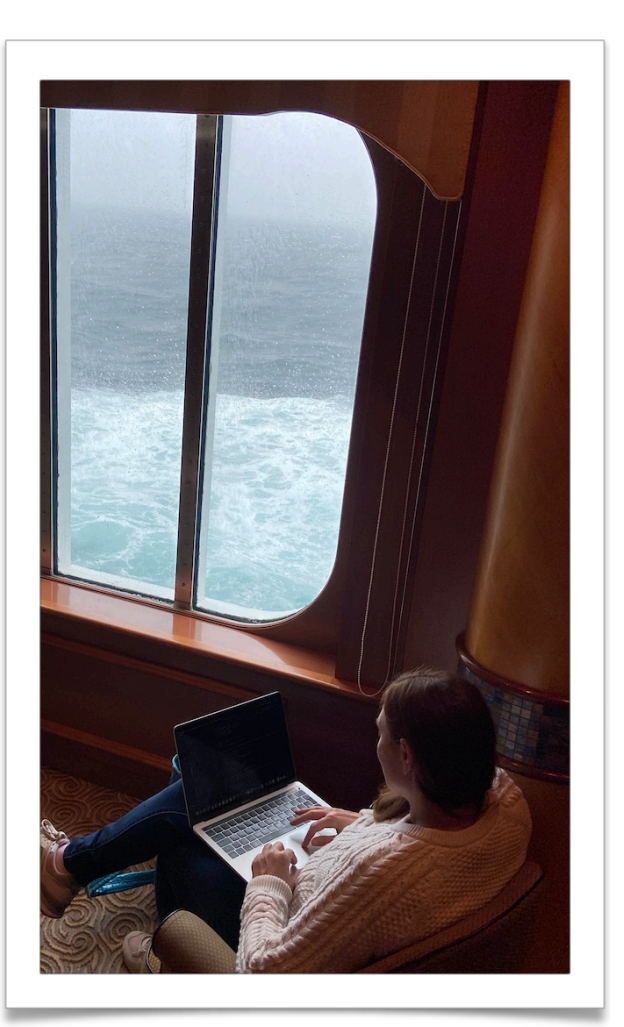

### **Debbie O'Brien**

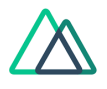

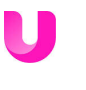

Head of Learning and Developer Advocate

Writer @Ultimate Courses

**[Wh](https://vueschool.io/)en** Teacher @ Vue Teacher @Vue School

at NuxtJS

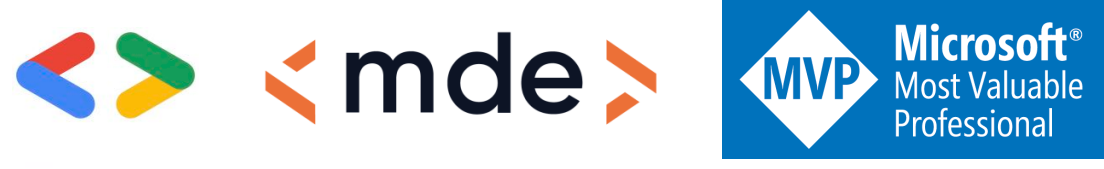

**Experts** 

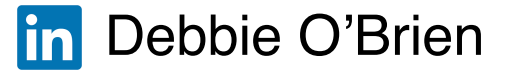

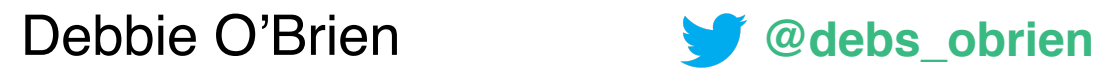

### What I will cover

Nuxt.js

How Static sites work

Hasura and GraphQL

Build hooks and trigger with Netlify deployment

Nuxt.js Full Static

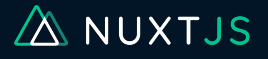

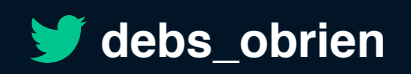

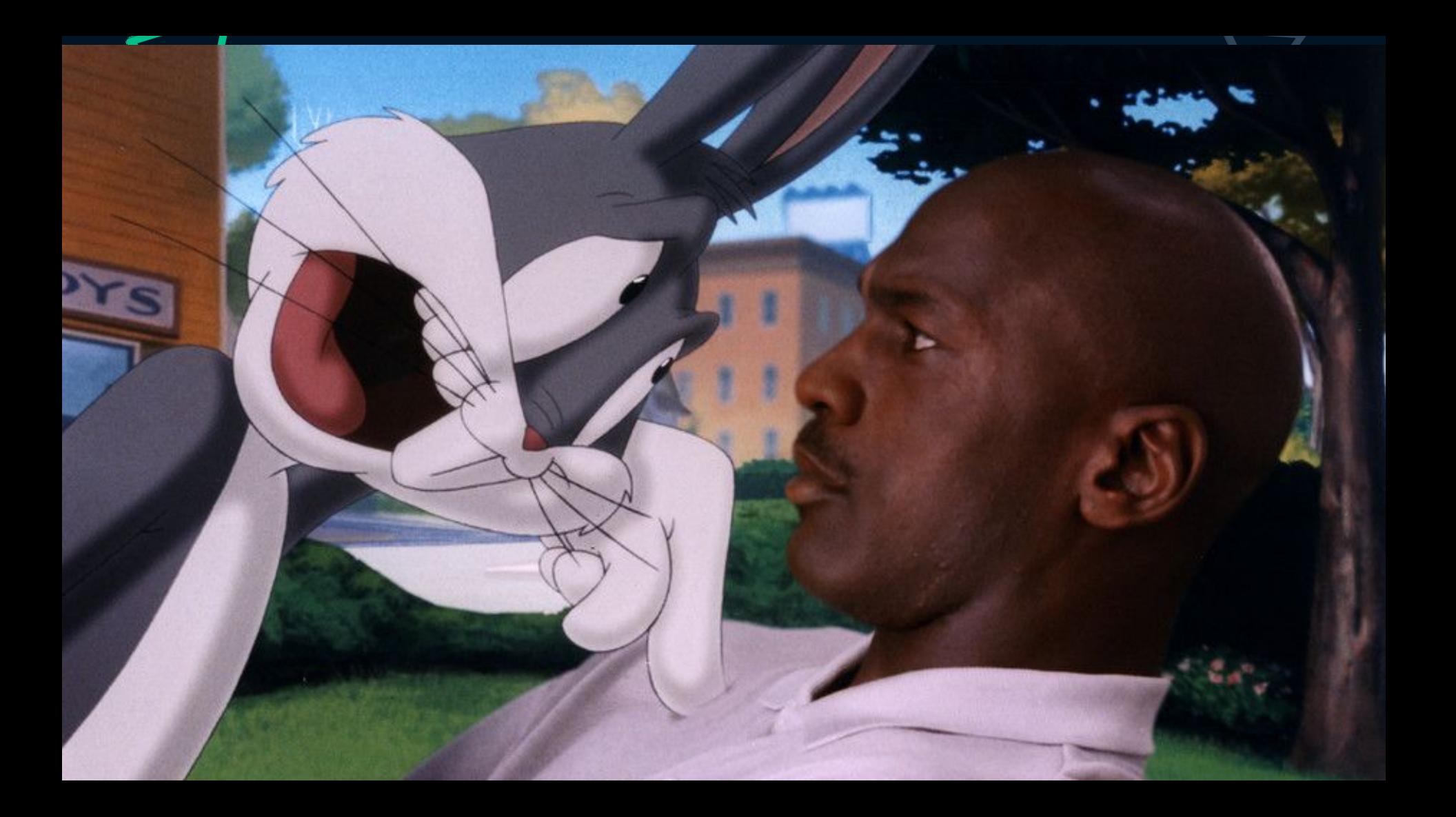

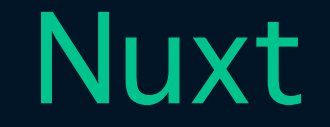

### The Intuitive Vue Framework

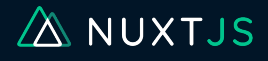

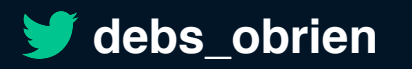

### Nuxt Benefits

"file-based" routing

Automatic Code splitting of routes

Prefetching

Automatic component imports

more than 100 modules

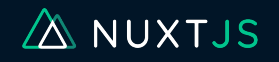

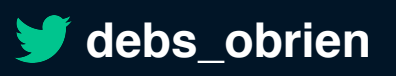

### **Nuxt Benefits**

**SSR** 

**SPA** 

**PWA** 

**Static Sites** 

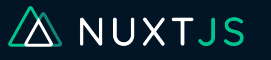

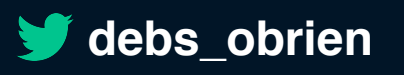

### Static sites of the  $90's \wedge$  $\triangleright$

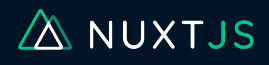

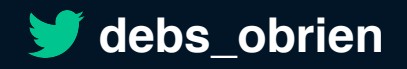

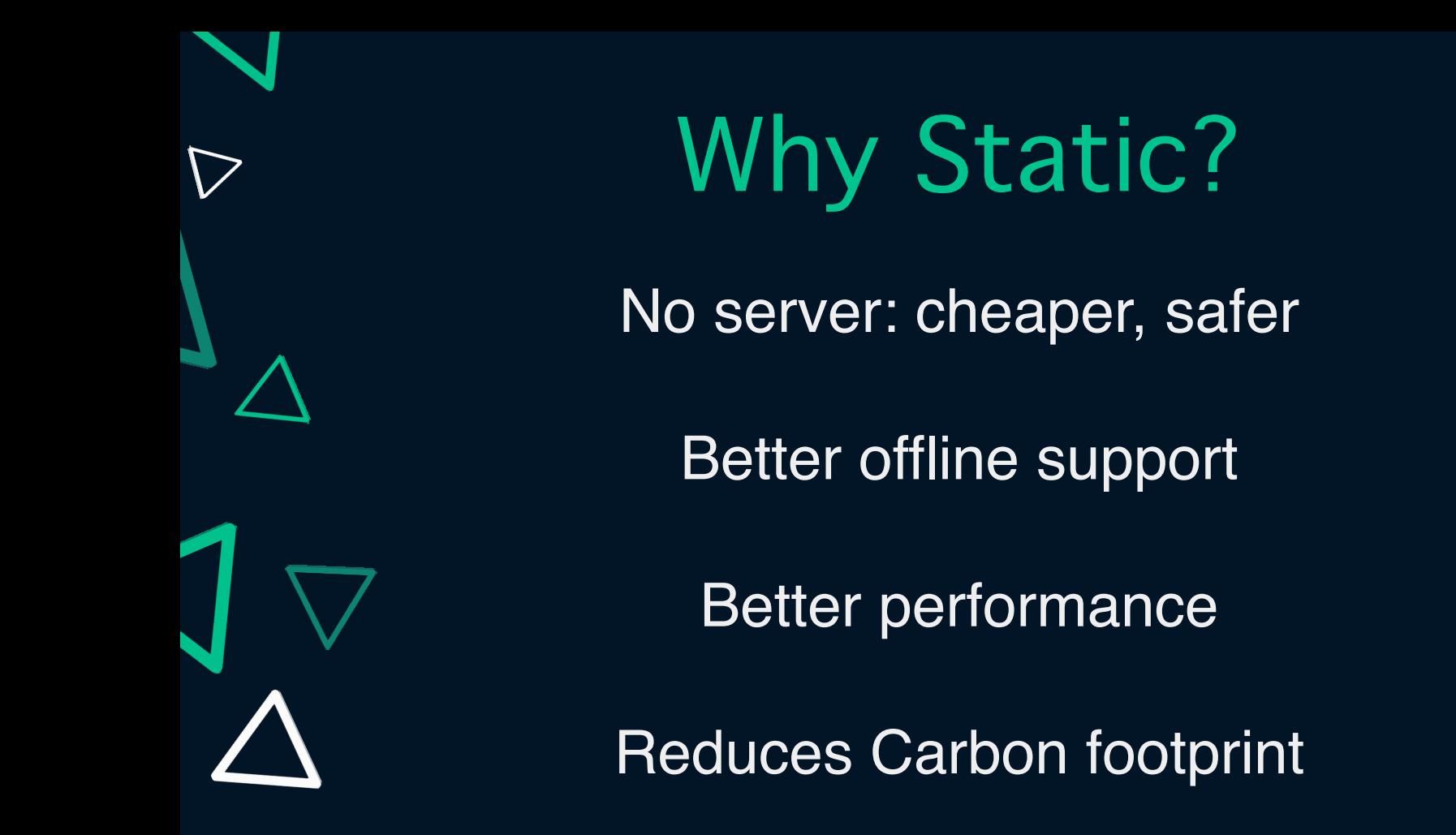

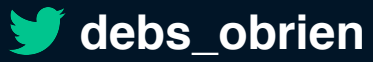

A NUXTJS

### Nuxt Full Static

You don't have to expose your API to the public

Decide when to publish new content from your API by re-generating your website

Fully static is much faster API calls have latency - always takes longer

Payload files are cached and offline support with PWA module

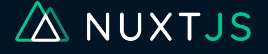

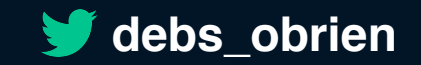

### **Full Static**

### target: 'static'

### nuxt generate

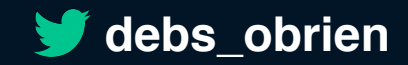

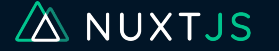

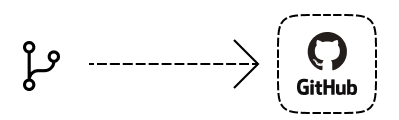

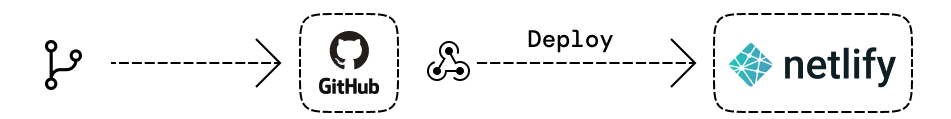

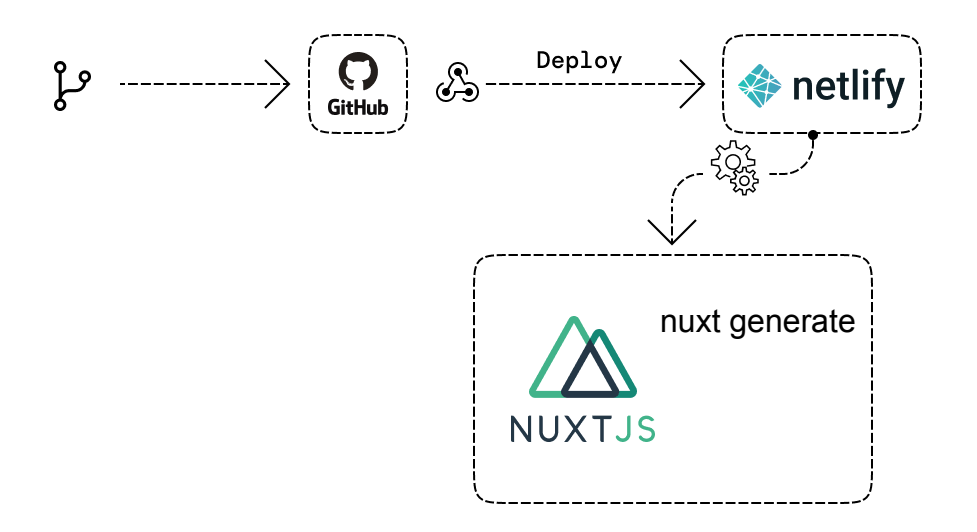

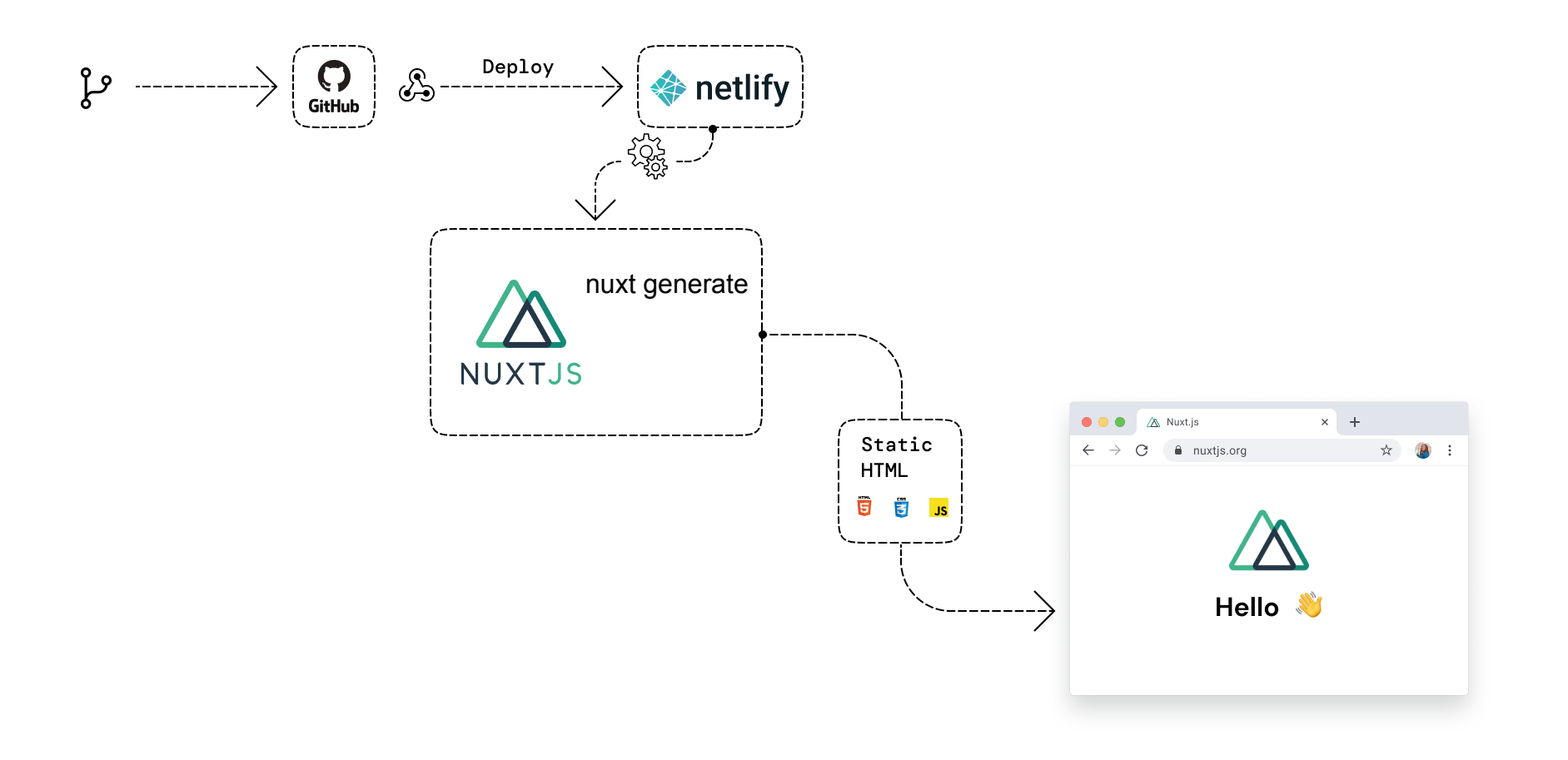

### What about Data?

#### **CONFERENCES**

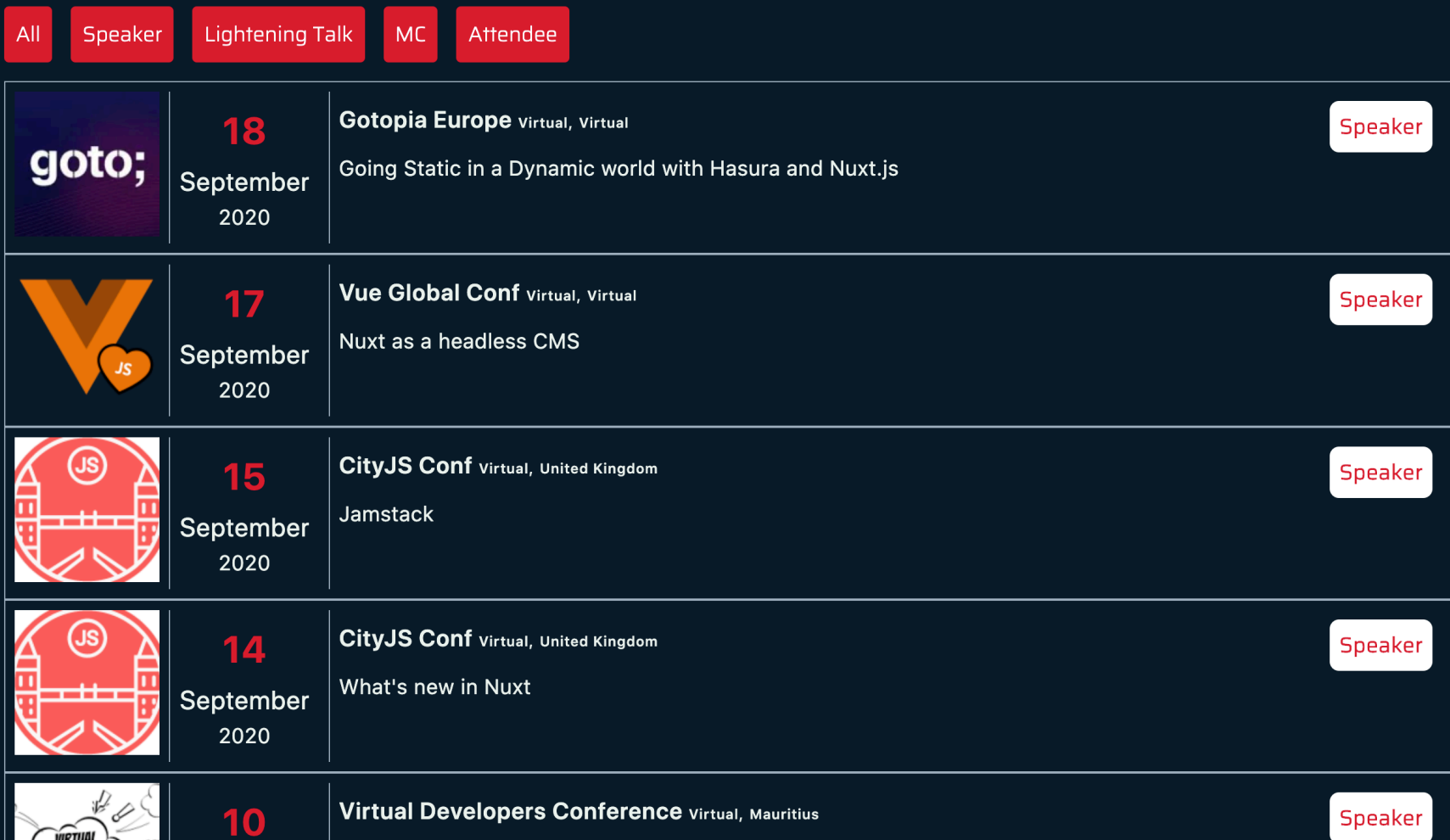

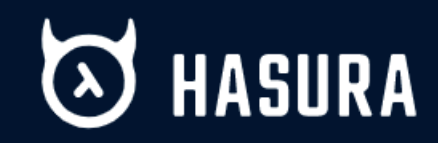

### Get realtime GraphQL APIs instantly

Hasura is an open source engine that connects to your databases & microservices and auto-generates a production-ready GraphQL backend.

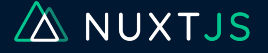

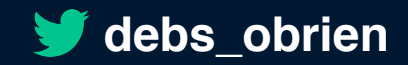

### Add a new table

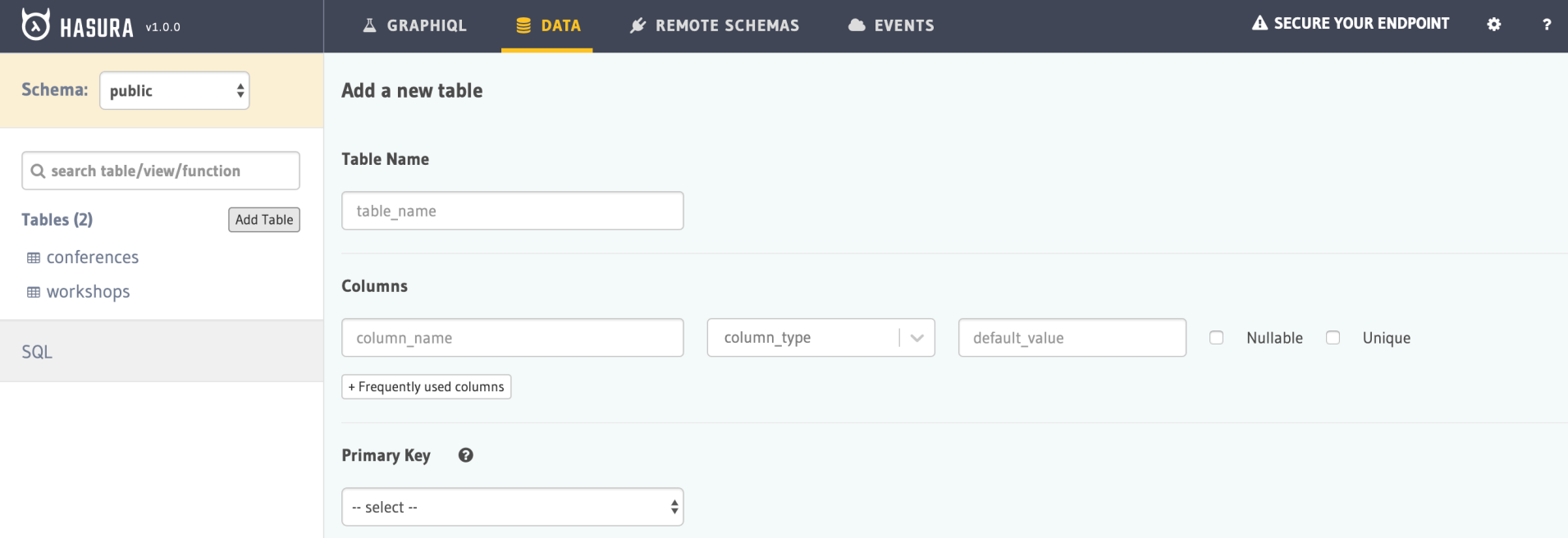

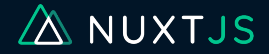

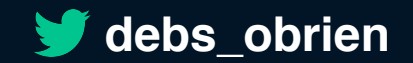

# **GraphQL Endpoint**

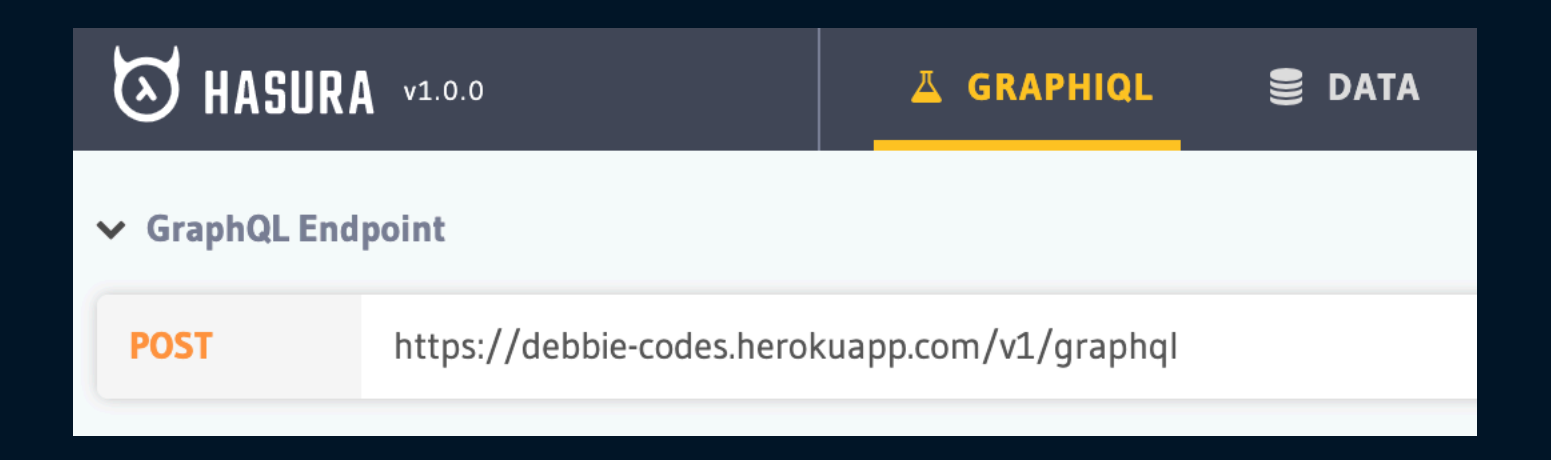

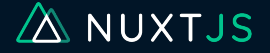

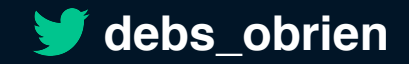

# GraphQL Playground

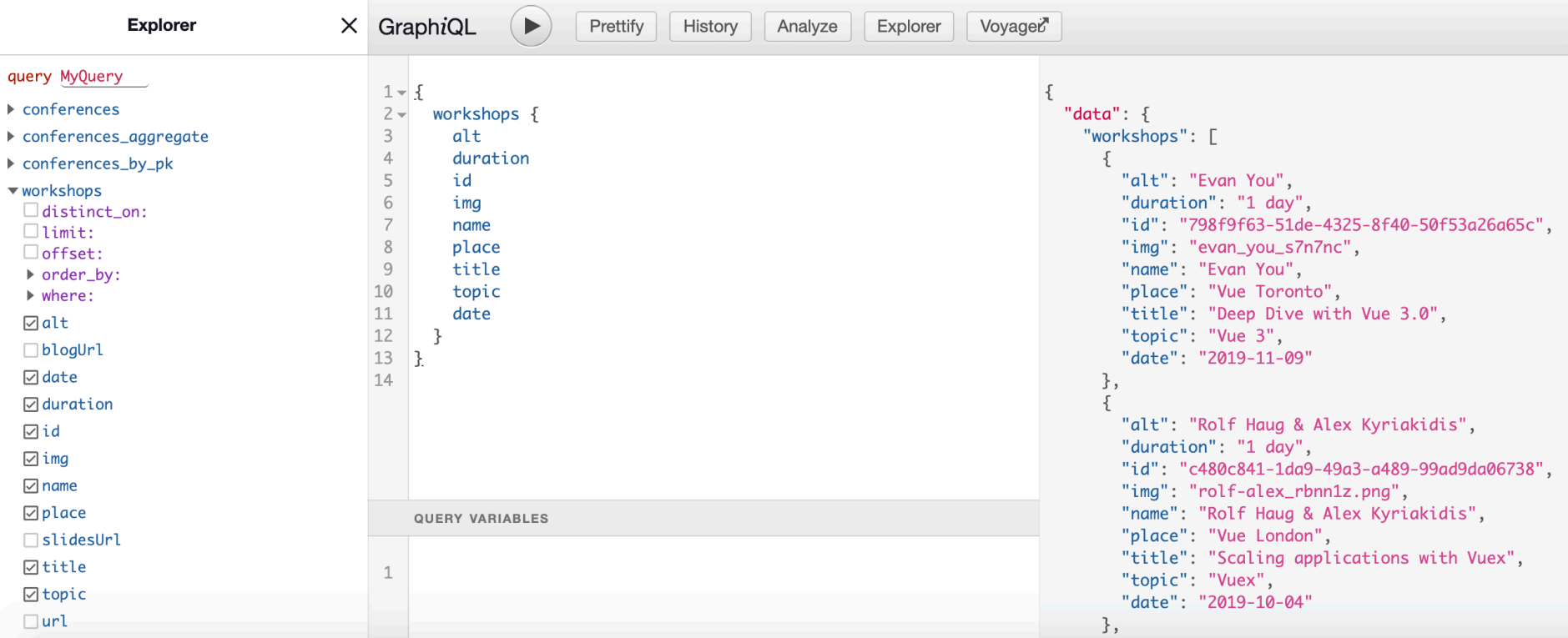

### Hasura and Nuxt

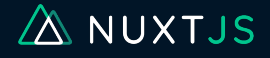

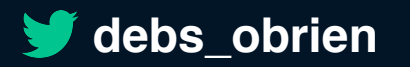

# Install and register http

npm install @nuxt/http

modules: [ '@nuxt/http'  $\mathbf{1}$ ,

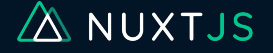

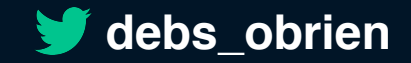

# Create a plugin

```
export default function ({ $http, env }, inject) {
   const $hasura = $http.create({
     prefixUrl: env.API_HASURA_URL
   })
```

```
 inject('hasura'
, $hasura.$post.bind($hasura,
''))
}
```
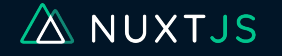

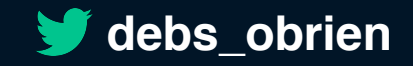

# Register the Plugin

plugins: [ '@/plugins/hasura.js'  $\mathbf{l}$  ,

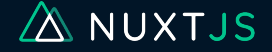

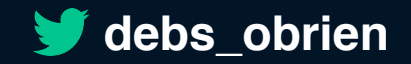

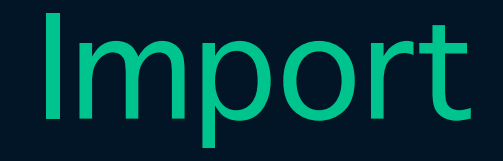

### *import* gql *from* 'graphql-tag' *import* { print } *from* 'graphql/language/printer'

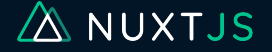

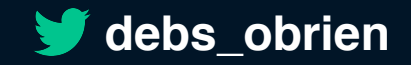

# Add your Query

```
const QUERY = gql`
  query {
     conferences(order_by: { date: desc }) {
        name
        place
        date
 }
 }
\sum_{i=1}^{n}
```
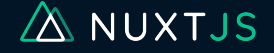

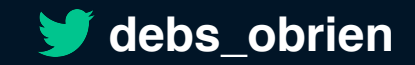

### AsyncData

```
async asyncData({ app }) {
     const { data } = await app.$hasura({
       query: print(QUERY)
     })
     return {
       conferences: data.conferences
     }
},
```
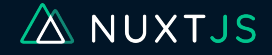

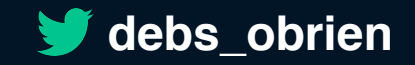

# Use in your template

<ul *v-for*="conference in conferences"> <li> {{ conference.name }}</li>  $\langle$ ul>

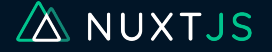

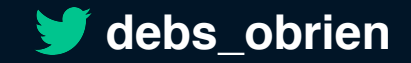

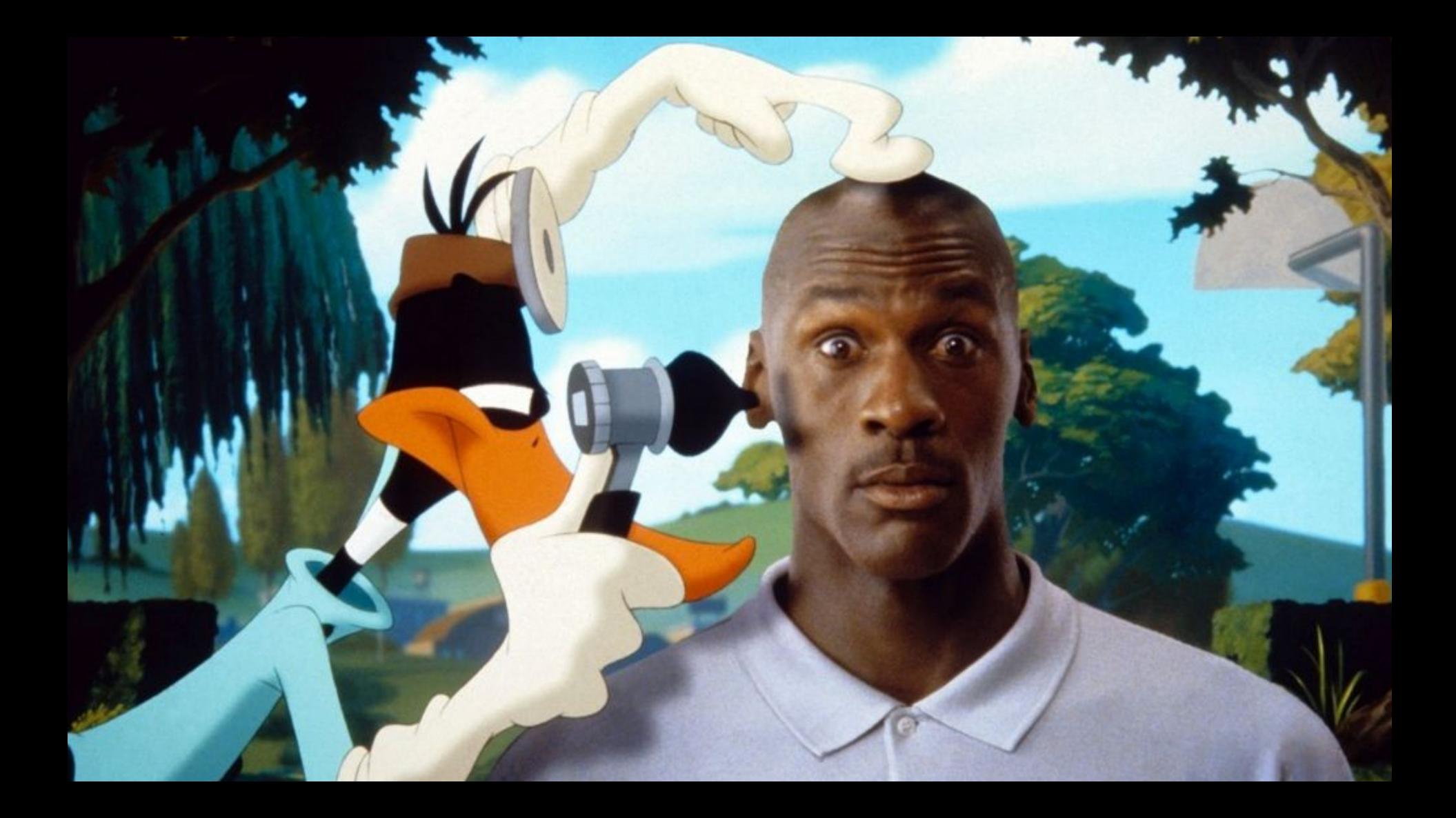

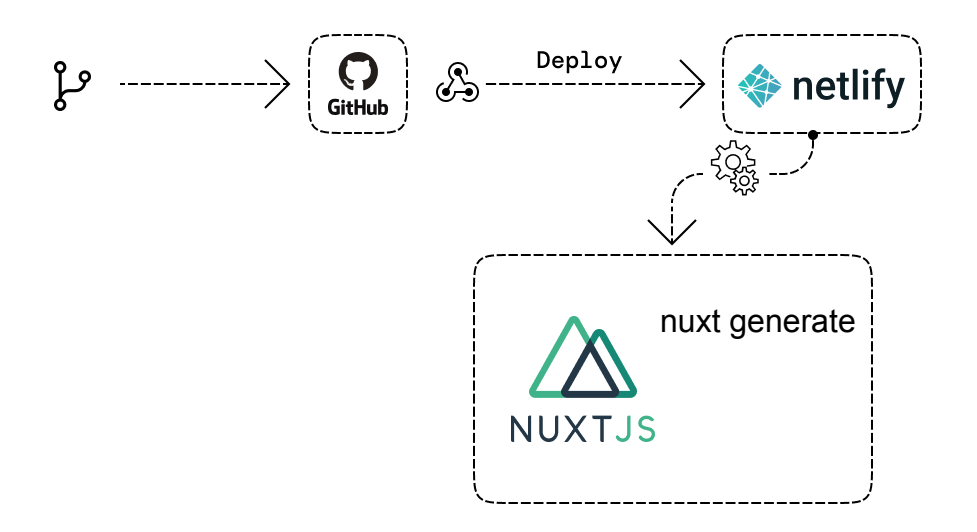

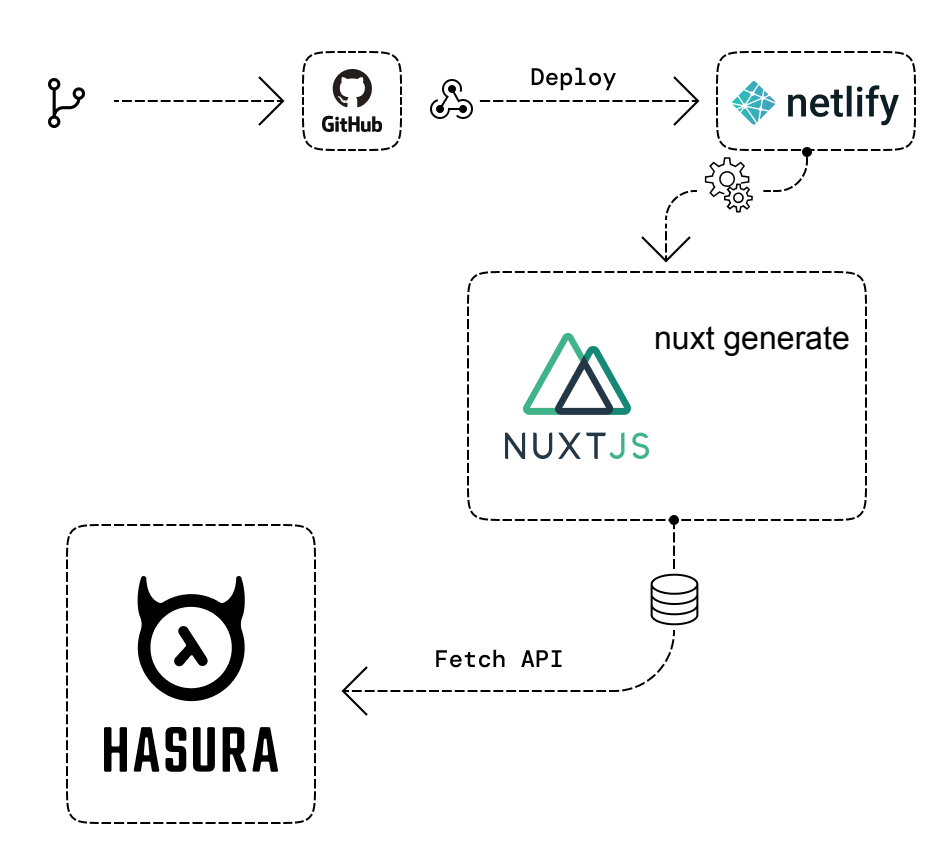

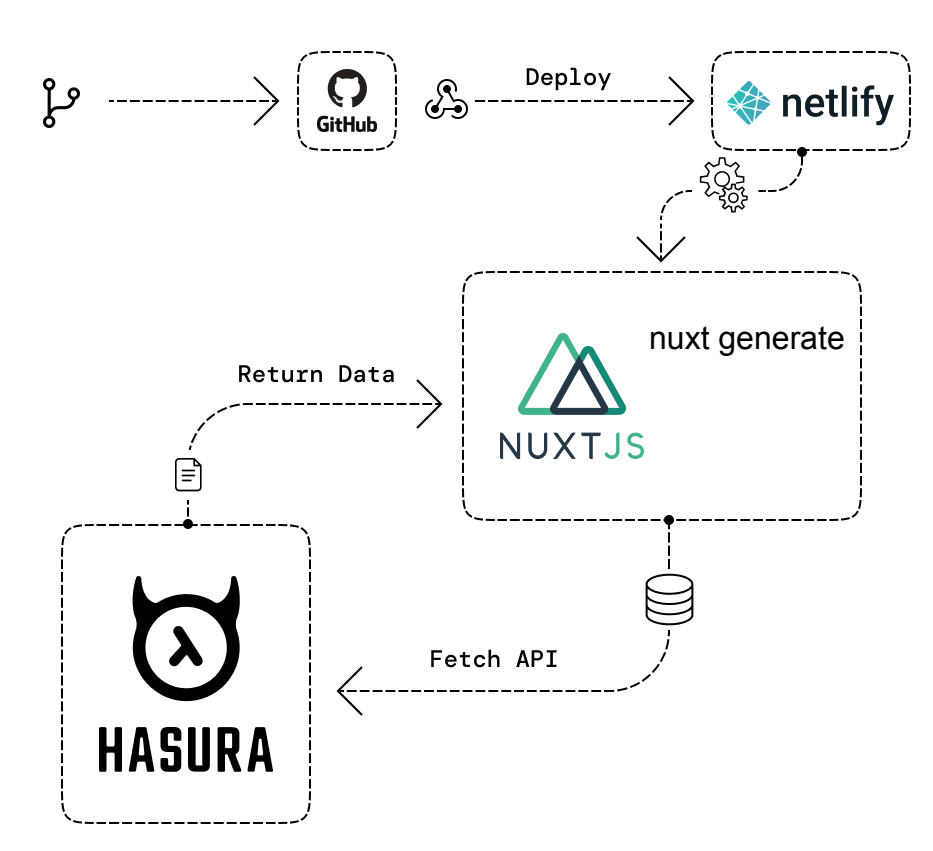

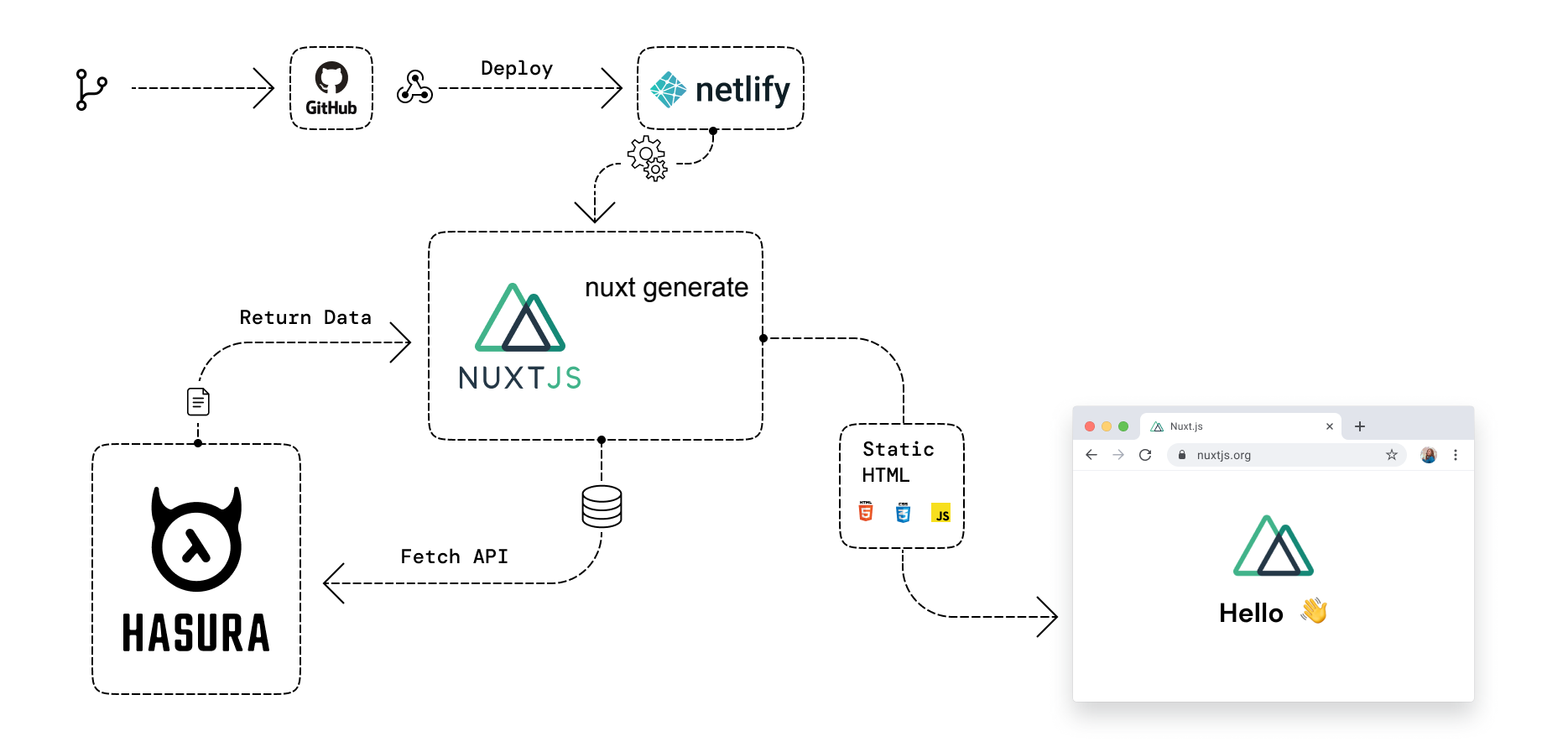

### What about Data Changing?

### Generate on Update

A GRAPHIQL

 $\triangleq$  DATA

**★ REMOTE SCHEMAS** 

**& EVENTS** 

Create a new event trigger

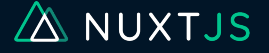

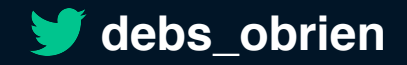

### Create your trigger

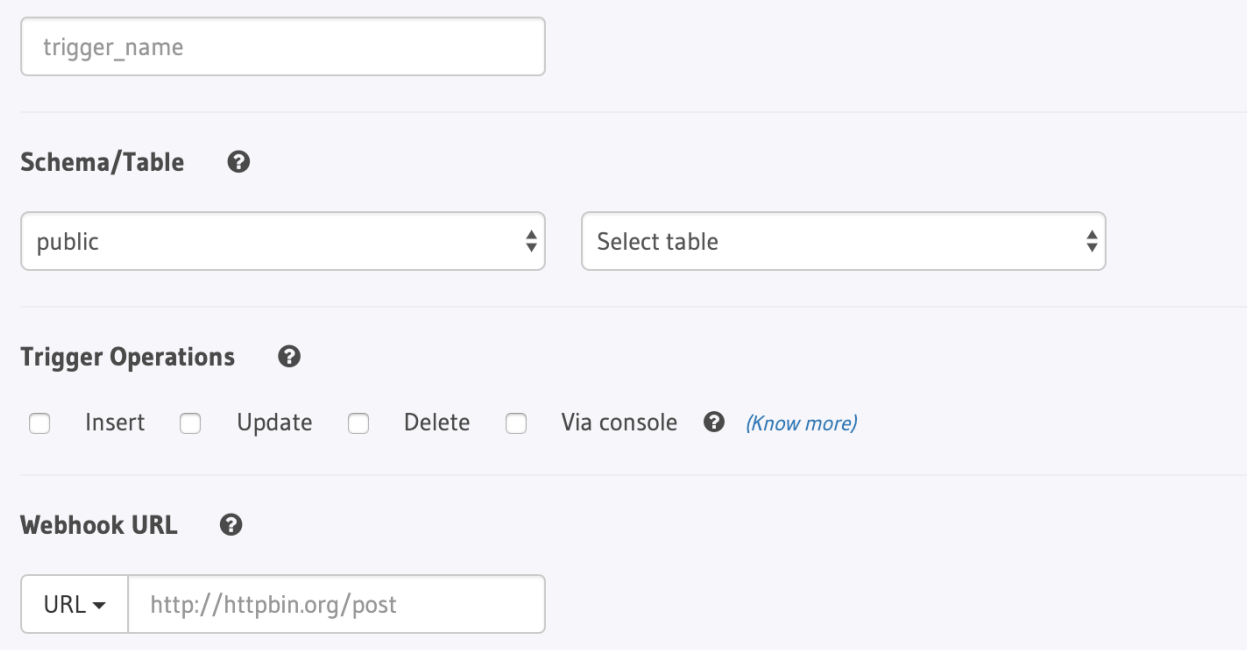

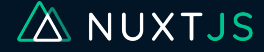

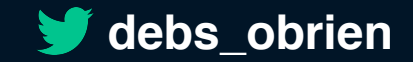

# **Netlify Build Hooks**

#### **Build hooks**

Build hooks give you a unique URL you can use to trigger a build.

**Build hook name** 

Branch to build

master

 $\checkmark$ 

Learn more about build hooks in the docs  $\lambda$ 

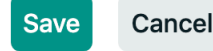

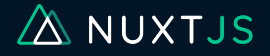

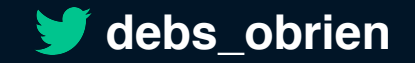

### Add the URL to Hasura

https://api.netlify.com/build\_hooks/5e4c190828324653346571ad

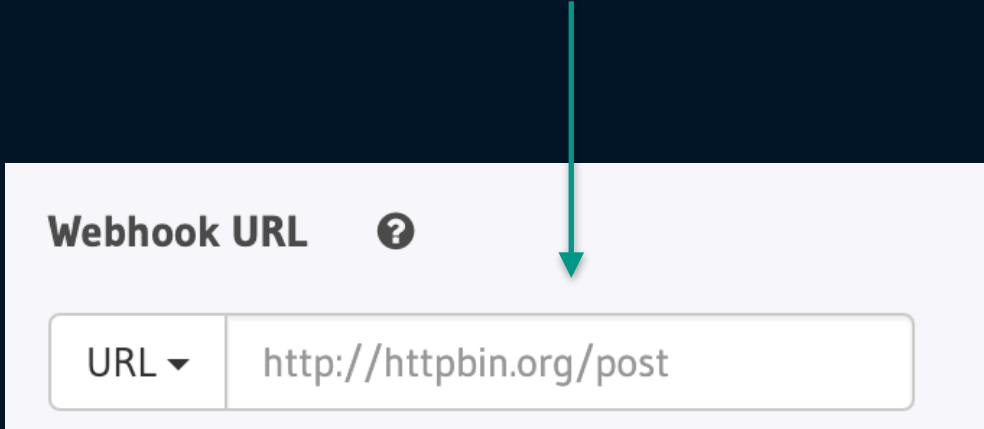

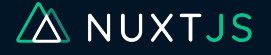

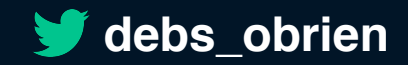

### Browse, Modify, Delete

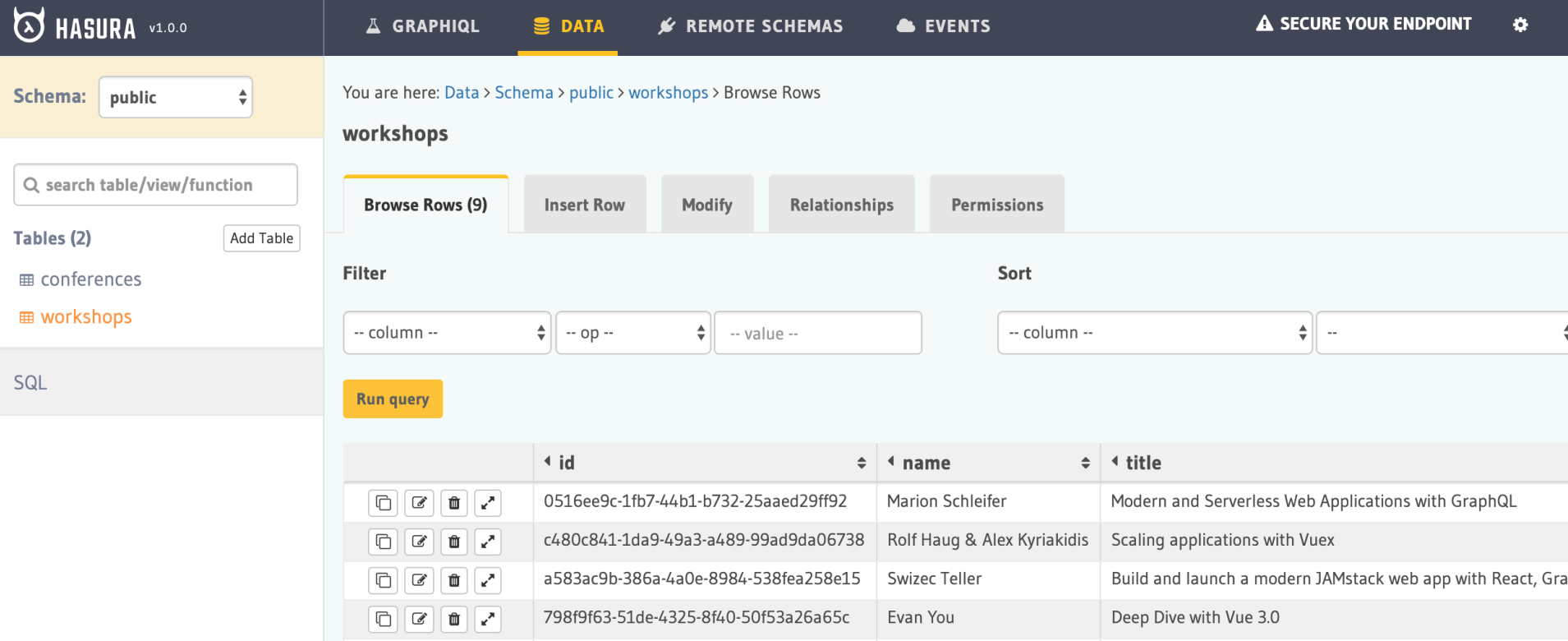

**Erontend Performance Building Easter Websites** 

 $\boxed{P}$   $\boxed{B}$   $\boxed{A}$   $\boxed{A}$   $\boxed{A}$   $\boxed{A}$   $\boxed{A}$   $\boxed{B}$   $\boxed{C}$   $\boxed{C}$   $\boxed{B}$   $\boxed{C}$   $\boxed{A}$   $\boxed{C}$   $\boxed{B}$   $\boxed{C}$   $\boxed{B}$   $\boxed{C}$   $\boxed{B}$   $\boxed{C}$   $\boxed{B}$   $\boxed{C}$   $\boxed{C}$   $\boxed{B}$   $\boxed{C}$   $\boxed{C}$   $\boxed{B}$   $\boxed{C$ 

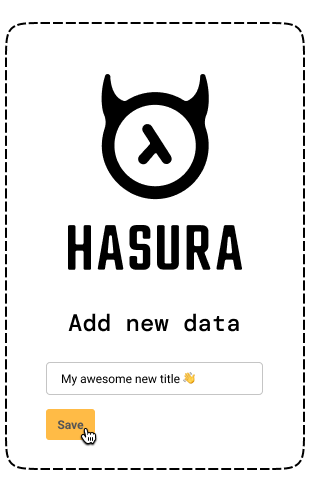

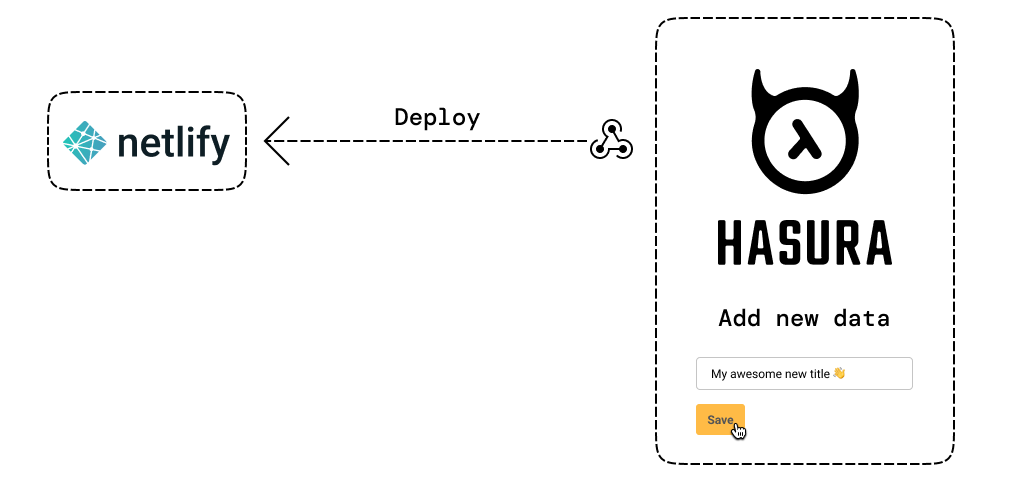

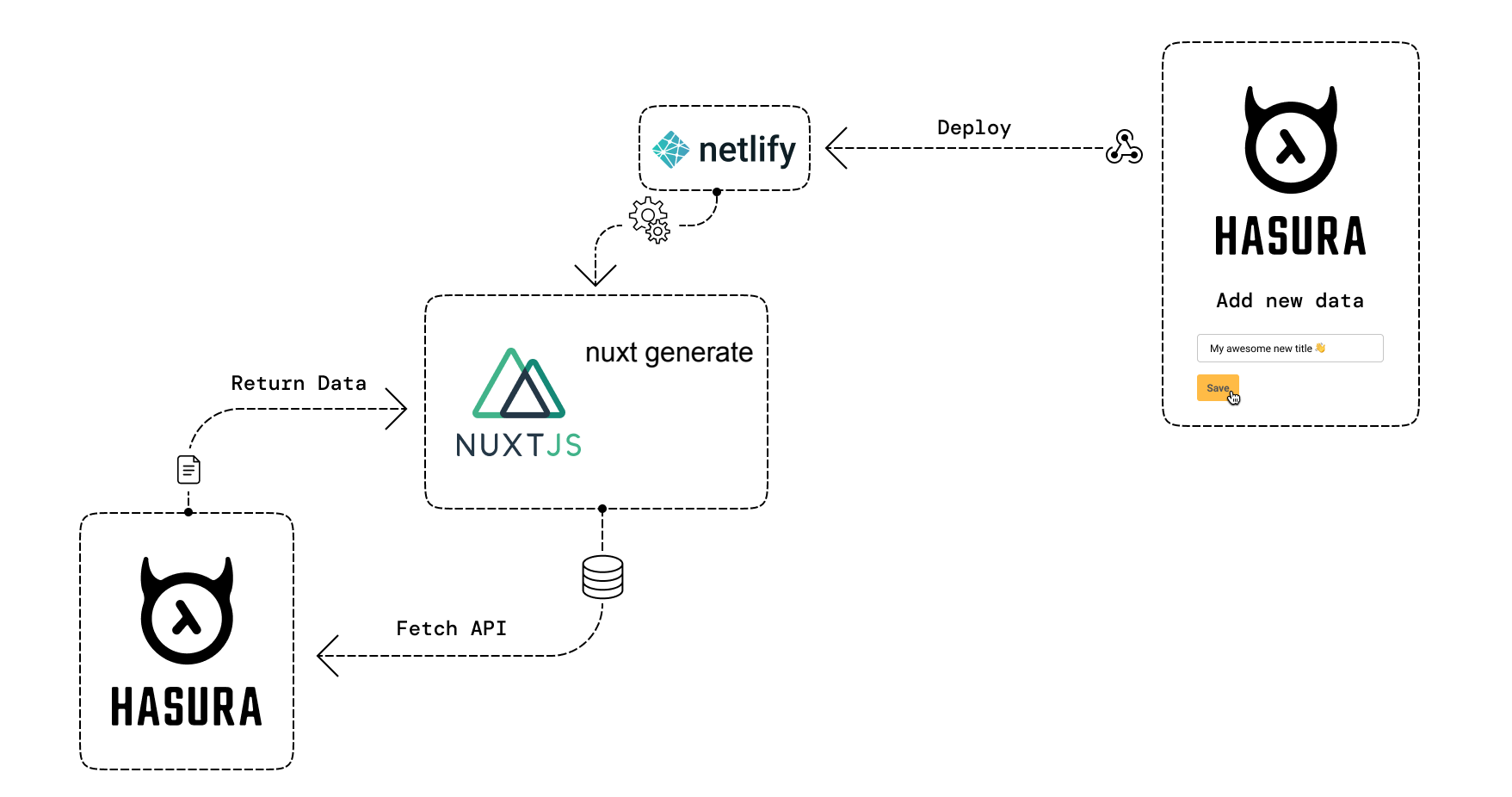

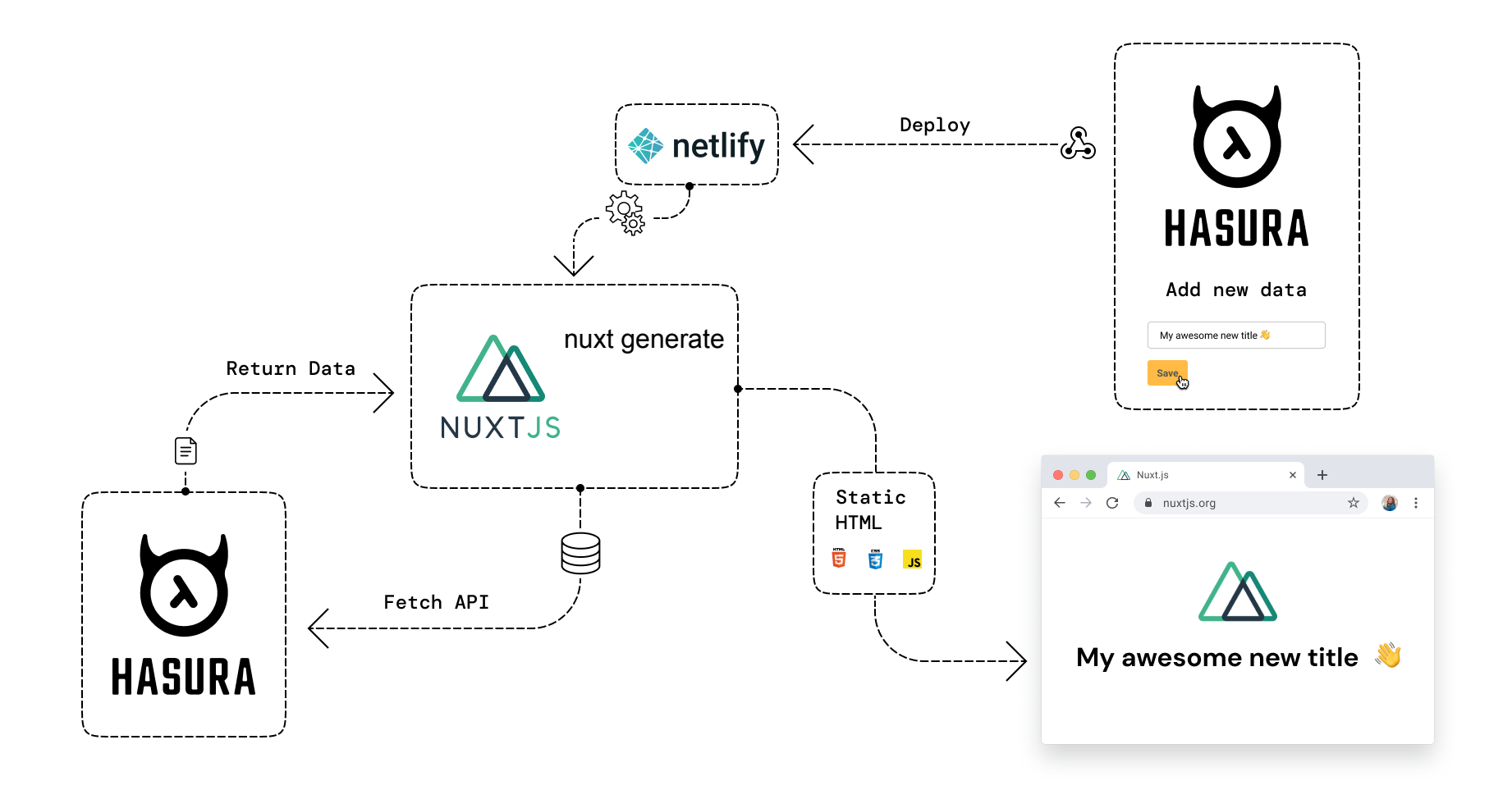

### Nuxt Static Module

Call the payload on page change

Crawler for dynamic pages

Live Preview

Build is cached

Only Generate on Content Change

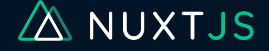

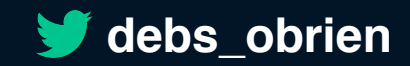

### Lightening<br>fast. Just Like me

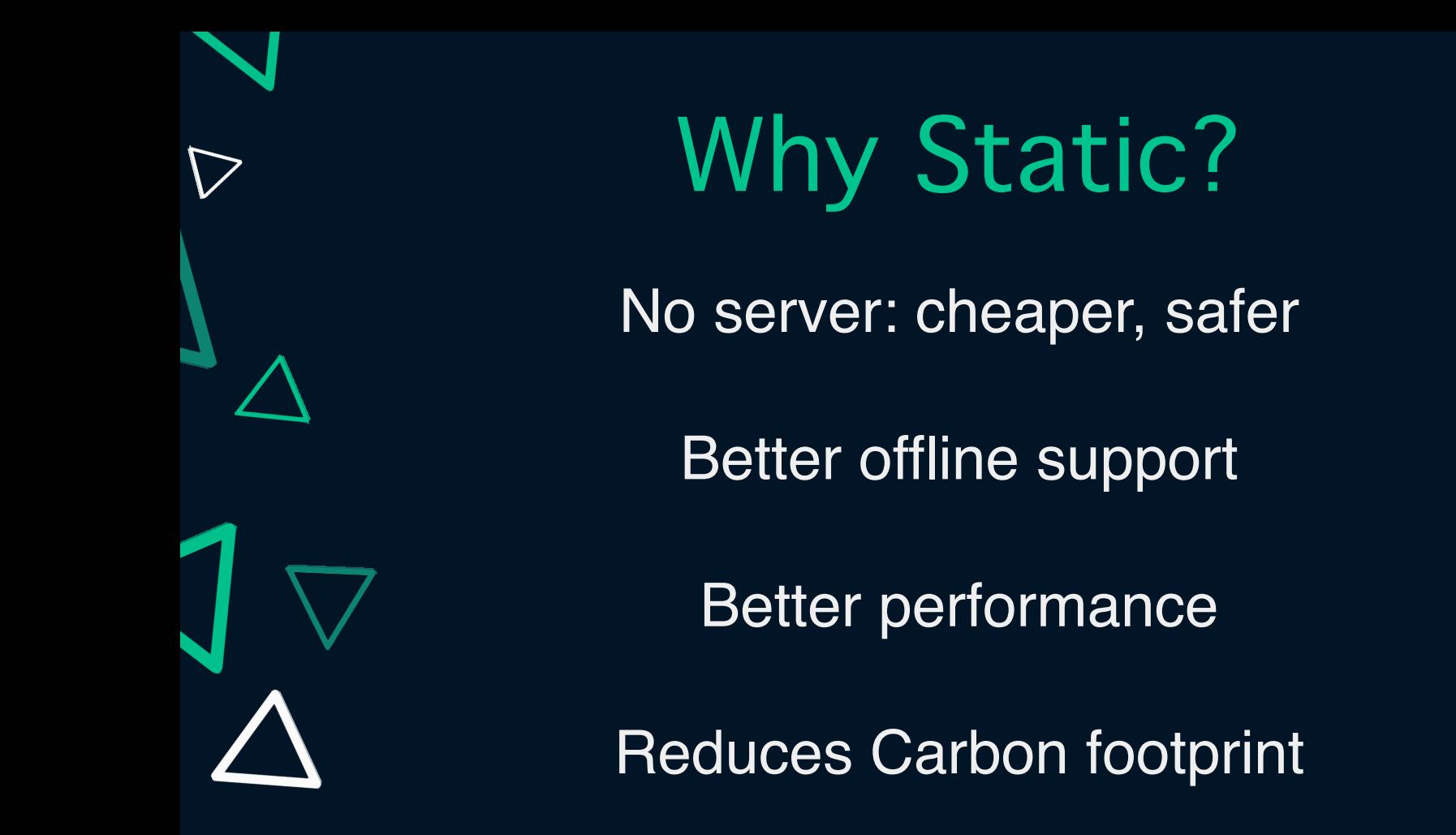

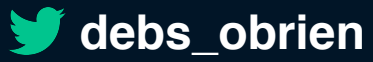

A NUXTJS

# Think Static be Dynamic

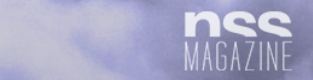

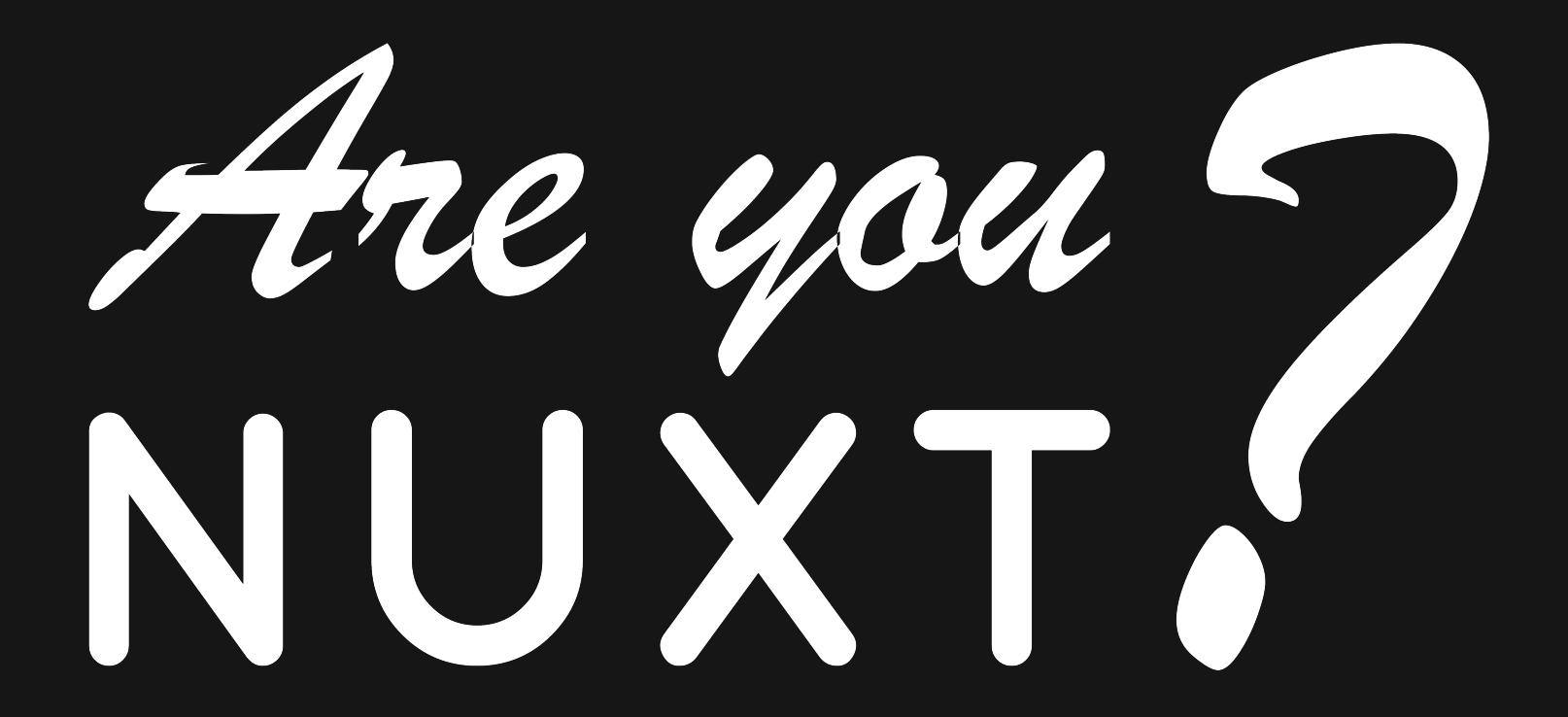

# Thank you

### **Debbie O'Brien**

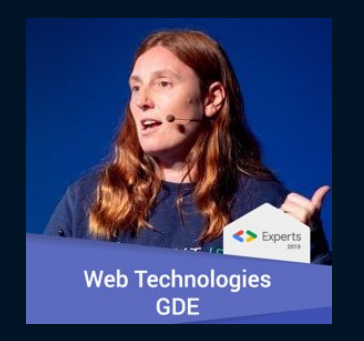

#### **Head of Learning and Developer Advocate**

#### **Open Source Contributor**

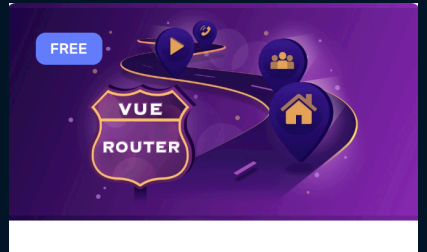

**Vue Router for Everyone** 

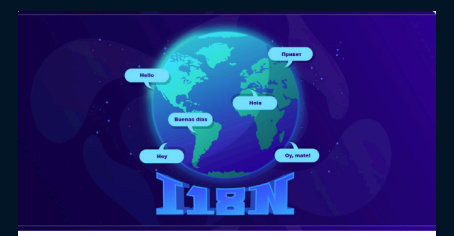

Internationalization with vue $i18n$ 

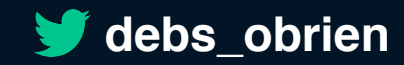

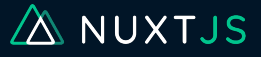